## <span id="page-0-0"></span>Package 'fishkirkko2015'

September 16, 2016

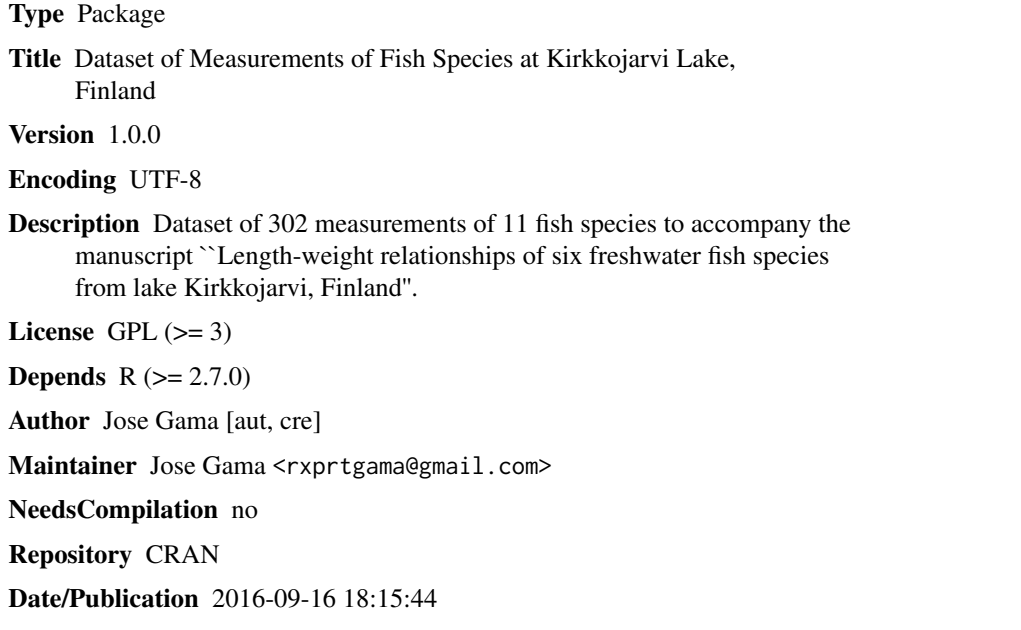

### R topics documented:

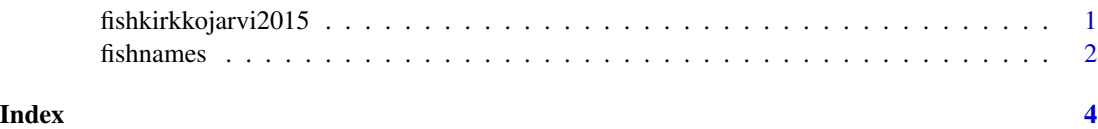

fishkirkkojarvi2015 *302 measurements of fish species at Kirkkojarvi lake*

### Description

302 lenght measurements of 11 fish species at Kirkkojarvi lake

#### <span id="page-1-0"></span>Usage

fishkirkkojarvi2015

#### Format

dataframe with 302 rows and 6 columns:

fishname Fish name in Finnish

fishID Fish unique identifier for this dataset

sl Standard Length in mm

fl Fork Length in mm

tl Total Length in mm

wt Weight in g

#### Author(s)

Jose Gama

#### Examples

```
## Not run:
# get an histogram of the fish species in the dataset
data(fishkirkkojarvi2015)
hist(fishkirkkojarvi2015[["fishID"]], xaxt="n",
main='Histogram of fish species from the Kirkkojarvi lake',xlab='Fish species')
axis(1,at=1:10,labels=fishnames[1:10,'English'])
```
## End(Not run)

fishnames *Names of fish species from Kirkkojarvi lake in four languages*

#### Description

Names of fish species from Kirkkojarvi lake in Finnish, Swedish, English and Latin (binomial name)

#### Usage

fishnames

#### fishnames 3

#### Format

dataframe with 11 rows and 5 columns:

fishID fish unique identifier for this dataset

Finnish Fish name in Finnish

English Fish name in English

binomial.name Fish binomial name in Latin

Swedish Fish name in Swedish

#### Author(s)

Jose Gama

#### Examples

```
# What is "Kuha" in English and its binomial name?
data(fishnames)
fishnames[which(fishnames[["Finnish"]]=='Kuha'),c('English','binomial.name')]
```
# <span id="page-3-0"></span>Index

∗Topic data fishkirkkojarvi2015, [1](#page-0-0) fishnames, [2](#page-1-0)

fishkirkkojarvi2015, [1](#page-0-0) fishnames, [2](#page-1-0)